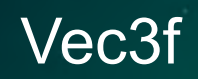

**struct** Vec3f

**\_\_m128** xyz;

};

{

}

void cross(Vec3f& r, **const** Vec3f& a, **const** Vec3f& b) { **const** f128 A =  $\text{mm}$  shuffle\_ps(a.xyz, a.xyz,  $\text{mm}$  SHUFFLE(3, 0, 2, 1)); **const** f128 B =  $\text{mm}$  shuffle\_ps(b.xyz, b.xyz,  $\text{MM}$  SHUFFLE(3, 1, 0, 2)); **const** f128  $C = \text{mm}$  shuffle\_ps(a.xyz, a.xyz,  $\text{mm}$  SHUFFLE(3, 1, 0, 2)); **const** f128  $D = \text{mm}$  shuffle\_ps(b.xyz, b.xyz,  $\text{MM\_SHUFFLE}(3, 0, 2, 1))$ ;  $r.xyz = mm_fmsub_ps(A, B, mm_mul_ps(C, D));$ 

### Vec3f Structure of Array (SOA)

```
struct Vec3f
{
   m256 x;m256 y;
    m256 z;
};
void cross(Vec3f& __restrict r, const Vec3f& __restrict a,
           const Vec3f& __restrict b)
{
  r.x = \text{mm256} \text{mul} \text{ps}(a.z, b.y);r.y = mm256 muls ps(a.x, b.z);
  r.z = mm256mul ps(a.y, b.x);r.x = mm256 fmsub ps(a.y, b.z, r.x);
  r.y = mm256 fmsub ps(a.z, b.x, r.y);
  r.z = mm256 fmsub ps(a.x, b.y, r.z);}
```
[SIMD-at-Insomniac-Games-How](https://www.gdcvault.com/play/1022248/SIMD-at-Insomniac-Games-How)

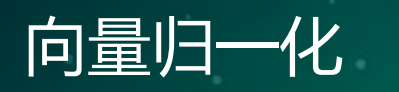

{

}

void normalize(Vec3f& v)

 $m256$  len =  $mm256$  sqrt  $ps(dot(v, v))$ ;  $v.x = \text{mm256\_div}\text{ps}(v.x, \text{len})$ ;  $v.y = \text{mm256\_div\_ps}(v.y, \text{len})$ ;  $v.z = mm256\_div_ps(v.z, len);$ 

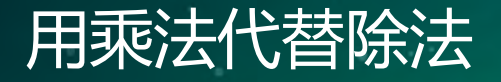

 $\{$ 

}

void normalize(Vec3f& v)

 $m256$  len =  $mm256$  sqrt  $ps(dot(v, v))$ ;

 $len = \text{mm256}$   $div_ps(\text{mm256}$  set1  $ps(1.0f)$ , len);

 $v.x = \text{mm256}$  mul  $ps(v.x, len);$ 

 $v.y = \text{mm256\_mul\_ps}(v.y, \text{len})$ ;

 $v.z = _mm256_mull_ps(v.z, len);$ 

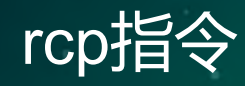

- 除法仍然是最慢的计算
	- 在Haswell架构上,vdivps的latency是17-21,throughput是13。
- vrcpps近似计算倒数指令
	- 在Haswell架构上,latency是7,throughput是2。

```
void normalize(Vec3f& v)
{
 m256 len = mm256 sqrt ps(dot(v, v));
  len = _mm256_rcp_ps(len);v.x = mm256 mulps(v.x, len);v.y = mm256 mul ps(v.y, len);
 v.z = mm256_mull_ps(v.z, len);}
```
#### 完全使用rcp代替div?

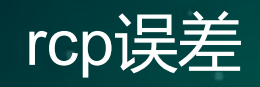

- The maximum relative error for this approximation is less than  $1.5*2^{\wedge}-12$ 
	- mm256\_rcp\_ps
- $rcp(1.0f) = 0.999756$ .
	- normalize()用于模型表面法线归一化
	- 几何相交测试
- $mm256$  rsqrt ps

### std::vector

 $\{$ 

void makeNumbers(std::vector<int>& values)

```
for (int i = 0; i < 128; ++i){
    values.push_back(i);
  }
}
std::vector<int> vv;
makeNumbers(vv);
```
### std::vector

{

void makeNumbers(std::vector<int>& values)

```
values.reserve(128);
  for (int i = 0; i < 128; ++i){
    values.push_back(i);
  }
}
std::vector<int> vv;
makeNumbers(vv);
```
## std::vector::push\_back()

**template**<**typename** T>

```
void vector<T>::push_back(const T&v)
{
  if (size() == capacity()) // 分支阻碍代码向量化
   reserve(capacity() * 1.4);
 new (m\_end)T(v);
 m\_end++;}
```

```
std::vector<int> makeNumbers()
```
}

```
{
 int n\{0\};
 std::vector<int> v(128);
 std::generate(v.begin(), v.end(), [&n] {return (n++);});
 return v; // Name
```

```
void makeNumbers (std::vector<int>&v)
{
  int n\{0\};
  v.resize(128);
  std::generate(v.begin(), v.end() [&n] {return (n++);});
}
```
<https://godbolt.org/g/n5M2iP>

# 取得std::vector数据地址

```
void func(std::vector<float>& values)
{
    float* pv = \&values[0];
    // ...
}
void func(std::vector<float>& values)
{
    float* pv = \&values.format();
    // ...
}
```
<http://en.cppreference.com/w/cpp/container/vector/data>

# 其他性能优化重要议题

- 数据结构(data structure)和算法
- 缓存优化 O(cache miss)
- SIMD指令解决更复杂问题
	- 数据结构(data layout)
	- branch, gather, scatter
	- [Intel Use SIMD Data Layout Templates \(SDLT\)](https://software.intel.com/en-us/articles/efficient-simd-in-animation-with-simd-data-layout-templates-sdlt-and-data-preconditioning?language=es)  Efficiently in Animation
- 多线程
	- [OpenMP](http://www.openmp.org/)
	- [Intel Threading Building Block](https://www.threadingbuildingblocks.org/)

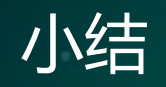

- 现代CPU结构被设计得更宽,指令执行更聪明
	- CppCon [2017: Chandler Carruth "Going Nowhere](https://www.youtube.com/watch?v=2EWejmkKlxs) Faster"
- 现代编译器对代码模式的理解更准确, 优化程度更高
- 程序员帮助CPU更好地执行编译器产生的更优的代码
	- Stephan T. Lavavej [Don't Help the Compiler](https://www.youtube.com/watch?v=AKtHxKJRwp4&t=3903s)